| Computer Parts   Cut & Paste                                  | Name:    |
|---------------------------------------------------------------|----------|
| · · ·                                                         | Teacher: |
| Cut and paste each image next to the correct vocabulary word. | Date:    |

| Word     | Image |
|----------|-------|
| Computer |       |
| Monitor  |       |
| Keyboard |       |

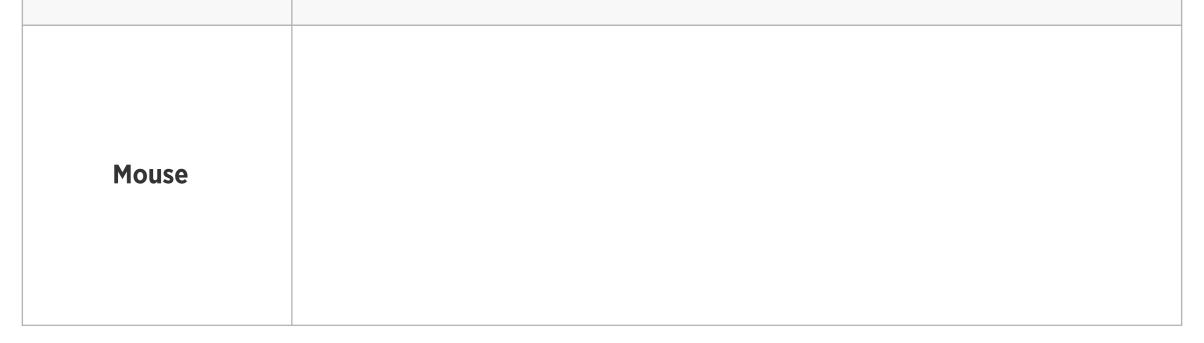

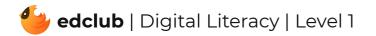

| Computer Parts   Cut & Paste                                  | Name:    |
|---------------------------------------------------------------|----------|
| ·                                                             | Teacher: |
| Cut and paste each image next to the correct vocabulary word. | Date:    |

| Word       | Image |
|------------|-------|
| Speaker    |       |
| Headphones |       |
| Tablet     |       |

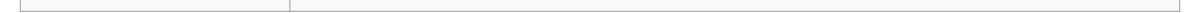

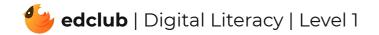

| Computer Parts   Cut & Paste                                  | Name:    |
|---------------------------------------------------------------|----------|
|                                                               | Teacher: |
| Cut and paste each image next to the correct vocabulary word. | Date:    |

Images

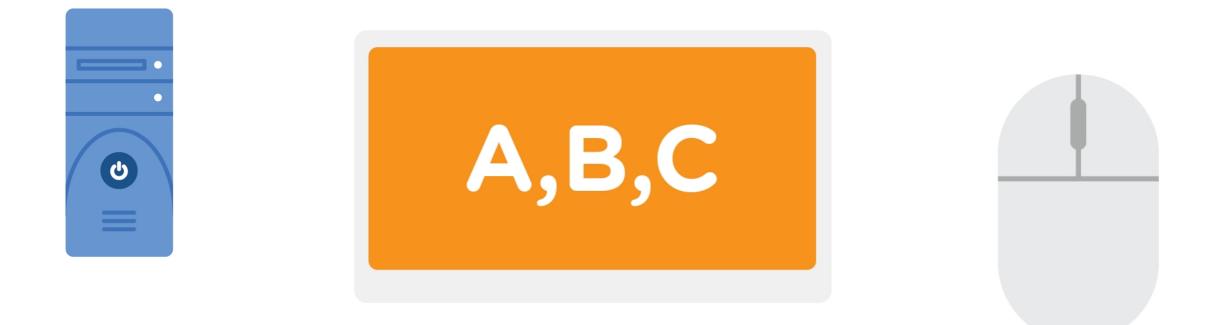

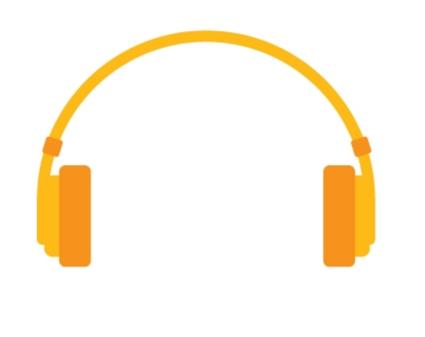

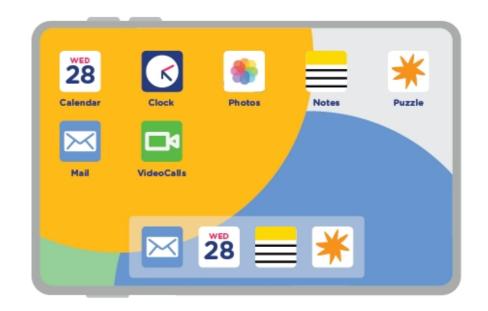

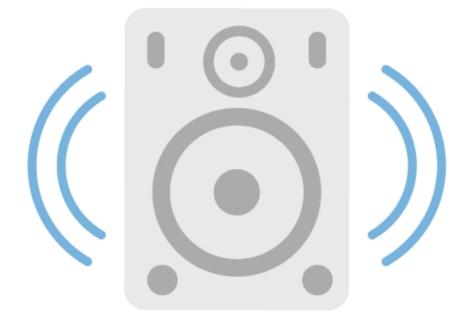

| esc                                                                                                    |
|----------------------------------------------------------------------------------------------------|
| .   .   .   .   .   .   .   .   .   .   .   .   .   .   .   .   .   .   .   .   .   .   .   .   .   .   .   .   .   .   .   .   .   .   .   .   .   .   .   .   .   .   .   .   .   .   .   .   .   .   .   .   .   .   .   .   .   .   .   .   .   .   .   .   .   .   .   .   .   .   .   .   .   .   .   .   .   .   .   .   .   .   .   .   .   .   .   .   .   .   .   .   .   .   .   .   .   .   .   .   .   .   .   .   .   .   .   .   .   .   .   .   .   .   .   .   .   .   .   .   .   .   .   .   .   .   .   .   .   .   .   .   .   .   .   . |
| $\begin{array}{c ccccccccccccccccccccccccccccccccccc$                                                                                                    |
| caps lock   A   S   D   F   G   H   J   K   L   ;;   "   enter                                                                                                    |
| shift Z X C V B N M <                                                                                                    |
| ctri alt alt ctri ( )                                                                                                    |

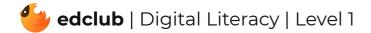